# **Word Document Garage Sale Flyer Template**

Thank you very much for downloading Word Document Garage Sale Flyer Template. As you may know, people have look numerous times for their favorite readings like this Word Document Garage Sale Flyer Template, but end up in h Rather than enjoying a good book with a cup of tea in the afternoon, instead they cope with some harmful bugs inside their laptop.

Word Document Garage Sale Flyer Template is available in our book collection an online access to it is set as public so you can download it instantly. Our digital library hosts in multiple locations, allowing you to get the most less latency time to download any of our books like this one. Kindly say, the Word Document Garage Sale Flyer Template is universally compatible with any devices to read

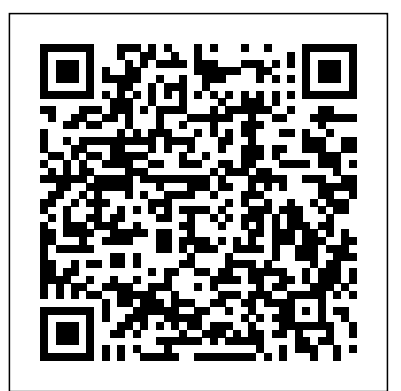

For the buyers and the sellers, the adventurous and the frugal, the professionals and the beginners this is the concise guide to yard sale success. Readers will learn  $\epsilon$  when, where, and how to set up sales  $\epsilon$  how to separate the goodies from the garbage  $\epsilon$  tips on preparation, regulations, spotting bargains, and negotiating prices  $\epsilon$  how to attract customers  $\epsilon$  and more **Garage and Yard Sales** John Wiley & Sons

## **Easy Microsoft Office 2003** DDC Publishing

Provides information on using Microsoft Office 2008 with a Mac, covering the features and functions of Word, Entourage, Calendar, Excel, and PowerPoint. *Yard Sale* Betterway Books

# This guide to having a garage sale provides information and advice about topics such as advertising, combined sales, pricing, security, what to sell and visiting other garage sales. Author writes for Oasis Children's Resources.

## Garage Sale Mania! Glencoe/McGraw-Hill

The huge reference guide you need to use the full power of your Mac Macs All-in-One For Dummies truly covers it all. This compete reference guide contains five books in one, so you can learn all your Mac is capable of. You'll get a complete understanding of your computer, so you can use it for pleasure or business, become a multimedia master, surf the web like a pro, troubleshoot problems as they arise, and so much besides. This latest edition is updated for the newest version of macOS, the hottest apps, and the just-released Macs. Running an older Mac? Don't worry, this book won't leave you behind. Everything you need to do on your Mac can be learned with the help of Macs All-in-One For Dummies. Learn your way around your Mac and customize all the macOS features Discover the newest features (and the returning classics) so you can make the most of your machine Beef up your security, stay safe while surfing the web, and figure it out when things go wrong Use your computer to work, play, create videos, keep in touch, and everything else Computer users who are switching to a Mac for the first time, as well as previous Mac users who are upgrading to the newest model, need a guide for getting the most out of their powerful computer. This is that guide.

Microsoft Office 2003 Lorenz Educational Press

Get the most out of the latest version of OS X Updated and revised for the latest OS X release from Apple, OS X Yosemite For Dummies gives you fun, easy-to-understand coverage of the key features and tools needed to get the most out OS X. Inside, you'll get up and running on OS X basics; customizing your workspace; working with the Dock; finding files with Spotlight; working with Mission Control and Launchpad; organizing your life with Calendar, Reminders, Notes, and Notifications; browsing the web with Safari; setting up, sending, and receiving e-mail; communicating through Messages; enjoying music, movies, and digital photos; writing documents with TextEdit; getting where you're going with Maps; and much more. Combining the power and stability of UNIX with Apple's legendary elegance and style, OS X is the default operating system installed on every desktop and laptop computer sold by Apple. OS X Yosemite For Dummies clearly explains the ins and outs of Apple's operating system in the straightforward but fun language that has defined the For Dummies series for more than twenty years. Richly illustrated in full color and updated to reflect the latest version of OS X Covers the key features and tools readers need to start using OS X Shows you how to use OS X to make your work and personal life more organized and fun If you're a first-time Apple consumer just switching over from a PC, or a beginner-tointermediate Mac user upgrading to the newest version of OS X, this comprehensive and all-encompassing guide will have you whizzing around OS X like a pro in no time.

# *Office 2008 for Macintosh* John Wiley & Sons

The Pathways Series contains everything needed for generic computer activities. Flexibly organized from simple to complex, these activities are designed to support lessons involving software instruction.

# **The Complete Garage Sale Kit** Penguin

Use this step-by-step learning package to master Word 2010 Publisher's Note- The online training portion of this product is no longer available. Word 2010 is one of the core applications of Microsoft Office and if you're eager to get started using all it has to offer, this value-packed eLearning Kit is essential to your learning process. This complete Word 2010 course includes a full-color printed book and a Dummies interactive eLearning course on CD. You'll discover the basics of the Word interface, how to navigate it, how to get comfortable with the terminology, and how to use its many features. Detailed instructions walk you through real-world exercises and help to make -fonts, tabs, indents, rulers, search and replace, learning easier! Follow the material sequentially or jump in and out as you wish. It's set up so you can learn at your own pace. Throughout, you will benefit from illustrations, animations, voiceover explanations, and the option of closed captioning if you find you learn better when you can read the instructions. Helps self-motivated learners get familiar with Word 2010 Walks you through creating and formatting a Word document, guiding you through the entire process so that you get a solid understanding of the importance and potential of every step Includes an easy-to-follow, full-color book and an interactive Dummies eLearning Course that corresponds

with the book on CD Allows you to follow the material sequentially or choose separate sections at your own time and pace Offers chapter summaries, practice exercises, discussions of concepts and essential terms, and much more Word 2010 eLearning Kit For Dummies helps you get the most the software has to offer, so you can start creating Word docs that wow in no time at all! Note: CD-ROM/DVD and other supplementary materials are not included as part of the e-book file, but are available for download after purchase. Word 2010 eLearning Kit For Dummies John Wiley & Sons From why use DTP, to who uses it, to Software used in DTP, the author Bittu Kumar takes you through all fundamental elements necessary for performing a good job with Desktop Publishing. Aided by step-by-step instructions, actual screen shots, illustrations and specific attributes in using MS Word, Microsoft Paint and MS Publisher this book details how to be a successful Desktop Publisher. More importantly, you become fully aware of why you must consider significantly important five questions when applying design principles in desktop publishing projects: 1. What is the DTP project designed to do? 2. What is the project designed to communicate? 3. What format will best communicate the project's message? 4. What design constraints does the project budget impose? 5. What design techniques will help the viewer understand the project's message? It also briefly informs you how to put these five graphic design tools – Space, Fonts, Color, Illustration & Photography and Consistency - to good use when designing and executing a desktop publishing work.

*Macs All-in-One For Dummies* Candlewick Press Still the top-selling software suite for Mac users, Microsoft Office has been improved and enhanced to take advantage of the latest Mac OS X features. You'll find lots of new features in Office 2008 for Word, Excel, PowerPoint and Entourage, but not a page of printed instructions to guide you through the changes. Office 2008 for Macintosh: The Missing Manual gives you the friendly, thorough introduction you need, whether you're a beginner who can't do more than point and click, or a power user who's ready to tackle a few advanced techniques. To cover Word, Excel, PowerPoint and Entourage, this guide gives you four superb books in one -- a separate section each for program! You can manage your day and create professional-looking documents, spreadsheets, and presentations in no time. Office 2008 has been redesigned so that the windows, toolbars, and icons blend in better with your other Mac applications. But there are still plenty of oddities. That's why this Missing Manual isn't shy about pointing out which features are gems in the rough -- and which are duds. With it, you'll learn how to: Navigate the new user interface with its bigger and more graphic toolbars Use Word, Excel, PowerPoint, and Entourage separately or together Keep track of appointments and manage daily priorities with the My Day feature Create newsletters, flyers, brochures, and more with Word's Publishing Layout View Build financial documents like budgets and invoices with Excel's Ledger Sheets Get quick access to all document templates and graphics with the Elements Gallery Organize all of your Office projects using Entourage's Project Center Scan or import digital camera images directly into any of the programs Customize each program with power-user techniques With Office 2008 for Macintosh: The Missing Manual, you get objective and entertaining instruction to help you tap into all of the features of this powerful suite, so you can get more done in less time. Word 2013 eLearning Kit For Dummies V&S Publishers Callie and her family are moving from their house to an apartment, so they're having a yard sale. It can be hard to let things go, but in the end, it's who you have - not what you have - that counts. Have a Garage Sale and Make Some Money John Wiley & Sons Boost your business productivity with the latest iWork features iWork, Apple's unique business productivity suite, isn't just for your Mac or MacBook anymore. Now you can take your favorite iWork applications everywhere you go with iWork for iPad! iWork features Pages, an integrated word processing/page layout program; Numbers, a spreadsheet program that lets you present your figures in impressive new ways; and Keynote presentation software that makes PowerPoint look last-century. This friendly guide shows you how to use each one to the fullest, on your Mac or iPad. Create documents, spreadsheets, and presentations that are fresh and eye-popping, and do it wherever you and your iPad happen to be! Mac and iPad sales are booming, and iWork is the productivity suite uniquely designed for the Mac platform Covers using the three iWork applications: Pages, Numbers, and Keynote Addresses working with other file formats, converting documents to e-books, sharing your work on iWork.com, and more Shows how to create stunning documents, reports, and presentations on your Mac or iPad and share them online Work the way you want with iWork and iWork For Dummies! **The Great Garage Sale Book** John Wiley & Sons Unlock the power of Pages for Mac and iPad! Version 4.0, updated October 10, 2023 Discover how to make the most out of Pages! In this fully revised fourth edition, Michael E. Cohen digs deep into Pages, unearthing the nuggets of knowledge you need to make your work shine. Create

complex documents of all sorts on your Mac or iPad, sync them via iCloud, and share them with other people.n Apple's Pages word processor is a big, rich app with hundreds of features tucked away in nooks and crannies, making Michael E. Cohen's comprehensive book an essential resource for newbies and experts alike. Whether you prefer to dive into the details or get quick help with a particular feature, this book has got you covered. Note: This edition of the book focuses primarily on the Mac and iPad versions of Pages, although it does cover the iPhone and web versions of the app to a limited extent. In this thoroughly revised fourth edition, Michael expands his already extensive guide, detailing all the changes Apple has made to Pages since the last version of the book was released, including support for macOS 14 Sonoma and iPadOS 17. Among many other new and updated features, learn about using Mail Merge, adding and working with 3D images, and collaborating with other users on a document. You'll also learn how to find features that have been moved or renamed. With Michael's help, you can navigate Pages like a pro. You'll also learn how to: • Find all the tools you need, whether on a Mac or an iPad • Do everyday word processing, including working with footers, page numbers, tables of content, footnotes, and section breaks • Manage styles, including paragraph styles, character styles, list styles, and object styles • Create your own templates, complete with layout objects • Master the many multi-touch gestures in iPadOS that give you pinpoint control over page elements • Include complex tables and charts and make them look exactly the way you want • Customize layout and manipulate graphics like a pro • Collaborate with others in real time using iCloud • Share your documents across devices, using Mac, iPad,

# iPhone, or almost any web browser

### **Garage Sale Magic** Lorenz Educational Press

Your all-in-one guide to unleashing your Mac's full potential It's a Mac world out there. But if you haven't read the instruction manual, you may be neglecting some of your computer's coolest features. Turn to Macs All-in-One For Dummies' jam-packed guide to access the incredible tools within your computer. With this fully updated reference, you will learn how to use Launchpad and Mission Control; protect your Mac; back up and restore data with Time Machine; sync across devices in iCloud; import, organize, and share photos; direct in iMovie; compose in GarageBand; and so much more. The possibilities are endless with such a powerful tool. Includes 6 minibooks: Mac Basics, Online Communications, Beyond the Basics, Your Mac as a Multimedia Entertainment Center, Taking Care of Business, and Mac Networking Walks you through setting up and sending e-mail, surfing the web with Safari, organizing your files and folders, connecting to a network, creating Reminders and Notifications, finding your way with Maps, staying organized with Calendar and Notes, and customizing your Mac just the way you want it Features updated coverage of OS X Mavericks, the latest Macintosh computers, the newest versions of iLife and iWork, and noteworthy trends and tools on the market for this fourth edition Whether you're new to the Apple craze or a dedicated Mac user from the onset, there's something for everyone in this bestselling guide to making friends with your Mac. *Office 2008 for Macintosh: The Missing Manual* alt concepts

Publisher 2002 covers the basic features of Microsoft Publisher 2002. By working through this tutorial, you will become a knowledgeable and empowered user of this unique desktop publishing tool. After you complete this tutorial, you will be able to create attractive and well-designed publications—from invitations, to flyers, to newsletters, to Web pages. You will be able to print publications and prepare files for printing by professionals. Publisher 2002 covers a range of functions and techniques. It includes good design principles to help you build publications that are visually appealing. Each lesson provides hands-on opportunities for you to practice and apply your skills. The tutorial proceeds from simple to complex, allowing you to build skills at a practical pace.

### **Microsoft Office 2010 with Microsoft Office 2010 Evaluation Software** John Wiley & Sons

Unlock the potential of macOS Monterey with this updated guide from "Dr. Mac" himself Macs are famously an absolute pleasure to use. But it's even more fun discovering all the cool things a new version of macOS can do. macOS Monterey, introduced in 2021, makes the latest macOS features available to Mac users everywhere. macOS Monterey For Dummies is your personal roadmap to finding every single awesome new bell and whistle in this world-famous operating system. You'll read about upgrades to the accessibility options, how to use Live Text to grab text from all of your photos, manage your iPhone from your Mac and vice versa, and use the new Universal Control to seamlessly transition between Apple devices. You can also: Learn how to watch TV or a movie with friends while you're on a FaceTime call Explore the new "Shared With You" feature so you can access the content people send to you directly in the relevant app Explore the online world with the Safari browser included with every installation of MacOS Monterey Perfect for anyone who wants to take full advantage of the latest version of Apple's intuitive and user-friendly operating system, macOS Monterey For Dummies is the fastest, easiest way to master the newest features and the coolest capabilities included with macOS Monterey. With hundreds of pages of simple instructions and images of the macOS interface, this is the last handbook you'll need to make the most of the newest macOS. *iWork For Dummies* Que Publishing

The Microsoft Official Academic Courseware (MOAC) Office 2010 Series is the only Official Academic Course Material. The new and enhanced MOAC/ Microsoft Office 2010 System features Enhanced Wiley Desktop Editions as well as many other enhanced features designed to re-enforce workforce skills. The addition of animated tutorials in the Enhanced Wiley Desktop Editions and WileyPLUS courses, textbooks include additional materials on different skill levels to help users keep pace. WileyPLUS and an automatic Office assignment grader provides immediate feedback on every assignment, to help users practice and hone skills at their own pace. MOAC/ Microsoft Office 2010 System is built from the ground-up around the MOS® certification objectives- making it a great way to learn all the workforce-oriented tasks required for certification. The Test Bank now offers greater flexibility and provides more than 75 questions and 3 projects per lesson, as well as automated grading via OfficeGrader. Furthermore, the latest edition's use of color in screen captures allows users to follow on screen much easier, as screen captures will look the exact same as the application. Additional projects throughout the book helps users comprehend how a task is applied on the job. OfficeGrader functionality added to WileyPLUS provides immediate feedback on all homework, assignments, and projects and additional animated tutorials on key Office tasks provides additional help on difficult topics. *Microsoft Publisher 2000* John Wiley & Sons

It's widely accepted that the increasing use of technology, such as TV and computers, has led to a reduction in physical activity. But in Physical Education Technology Playbook, authors Darla Castelli and Leah Holland Fiorentino show you how to use technology to increase physical activity and enhance learning about health and fitness. This book comes with detailed instructions and examples, so you can easily incorporate the described technologies into your teaching. --From cover. Computer Literacy with Microsoft Office 2000 Sourcebooks

Everything You Need to Know about Garage & Yard Sales: Be Better Organized, Have Fun, and Sell More provides you with the information you should consider when deciding to have a garage or yard sale, as well as easy step-by-step guidance on organization and management. The useful tips and strategies in Everything You Need to Know about Garage & Yard Sales is the only reference you need to get started and accomplish your desired level of success. Author Jon Fulghum provides ideas for advertising, promotion, and display to help attract potential shoppers. He also explains: - Reasons for having a garage or yard sale - Types of garage or yard sales - When to have a sale - Types of shoppers - What items shoppers look for - How to price items - Appropriate conduct during the sale - How to handle awkward situations Because most garage and yard-sale organizers are also buyers, Fulghum provides basic guidelines for fruitful negotiation. Whether you're a shopper or a seller, Everything You Need to Know about Garage & Yard Sales is an essential resource for your success.

### *Discovering Differentiation (eBook)* iUniverse

Students of all ages appreciate choices and enjoy variety. This book is chock-full of all kinds of creative activities to help them succeed in the language arts classroom: independent work menus, various book responses, menus and task sheets, project sheets and activity boards and much more. An Appendix is also provided with samples of various writing genres.

### *macOS Big Sur For Dummies* John Wiley & Sons

A step-by-step learning package to get you up and running with Word 2013! If you're eager to get started using the new Microsoft Word 2013, this self-paced eLearning Kit is an ideal starting point! Featuring a full-color printed book and an online interactive eLearning course, this multimedia kit takes you through the basics of the Word interface and explains how to navigate it, how to get comfortable with the terminology, and how to use its many features. Follow the material sequentially or jump in and out as you wish - it's set up so you can learn at your own pace. Throughout, you will benefit from illustrations, animations, voiceover explanations, and the option of closed captioning if you find you learn better when you can read the instructions. Helps self-motivated learners master Word 2013, the most popular word processing application Teaches you how to create and format a Word document, while guiding you through the entire process so that you get a solid understanding of the importance and potential of every step Includes an easy-to-follow, full-color book and an online interactive Dummies eLearning Course that corresponds with the book available via access code Allows you to follow material sequentially or choose separate sections at your own time and pace Packed with screenshots, examples, pictures, and step-by-step instructions, Word 2013 eLearning Kit For Dummies helps you get the most of what Word 2013 has to offer!